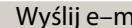

......................................... Olsztyn, dnia .....................

......................................... ......................................... ......................................... (Imię, nazwisko, adres mailowy)

> **Kierownik Katedry Teologii Moralnej I Katolickiej Nauki Społecznej**

 **Wydział Teologii Uniwersytet Warmińsko-Mazurski w Olsztynie**

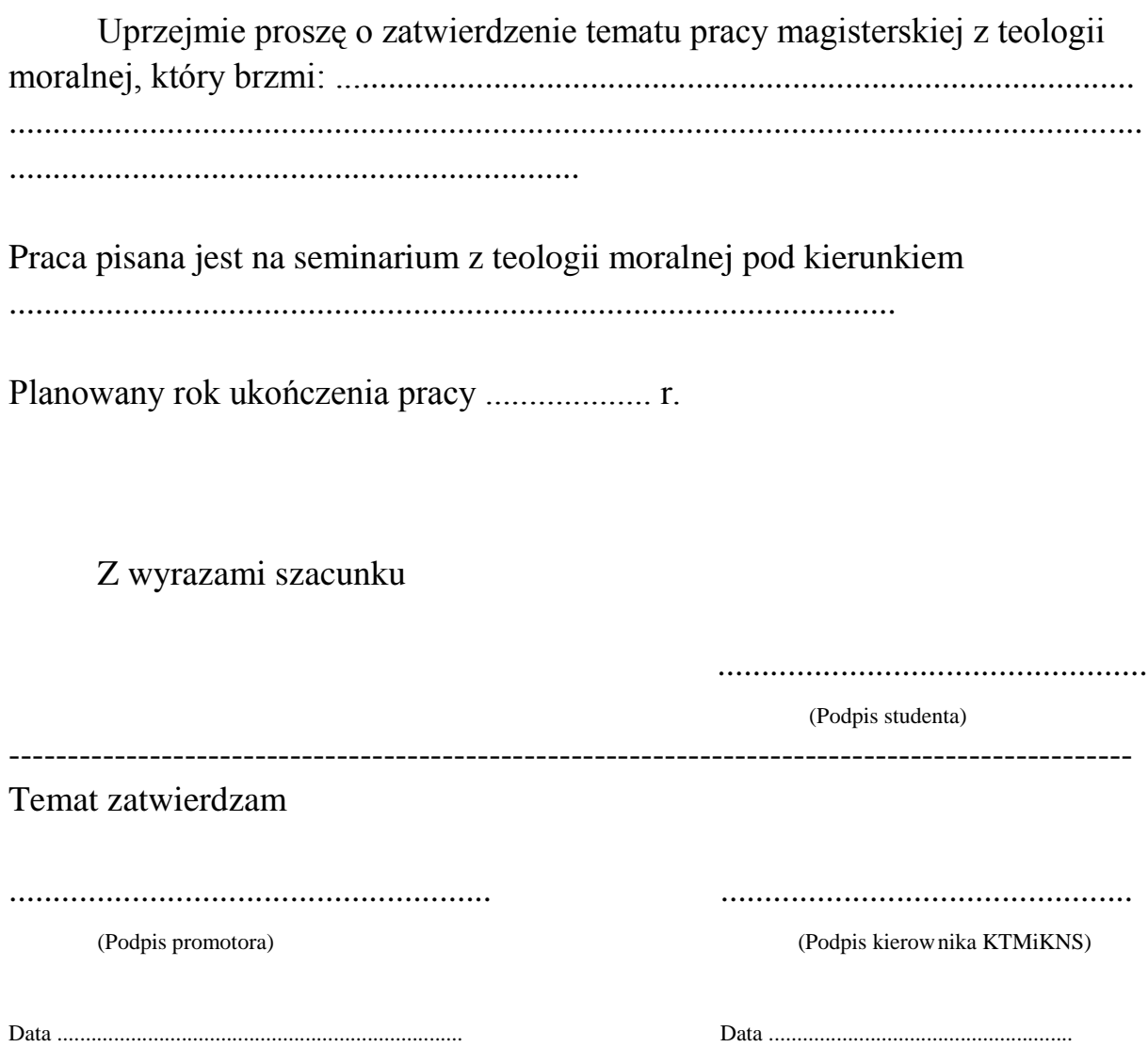